# **Опции Виртуальной АТС и Контакт-центра**

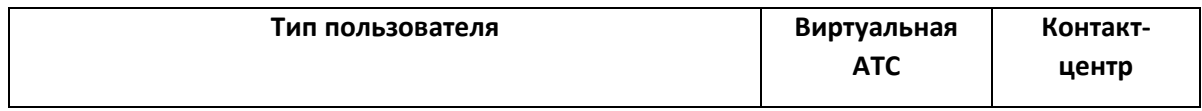

### **Обработка входящих звонков**

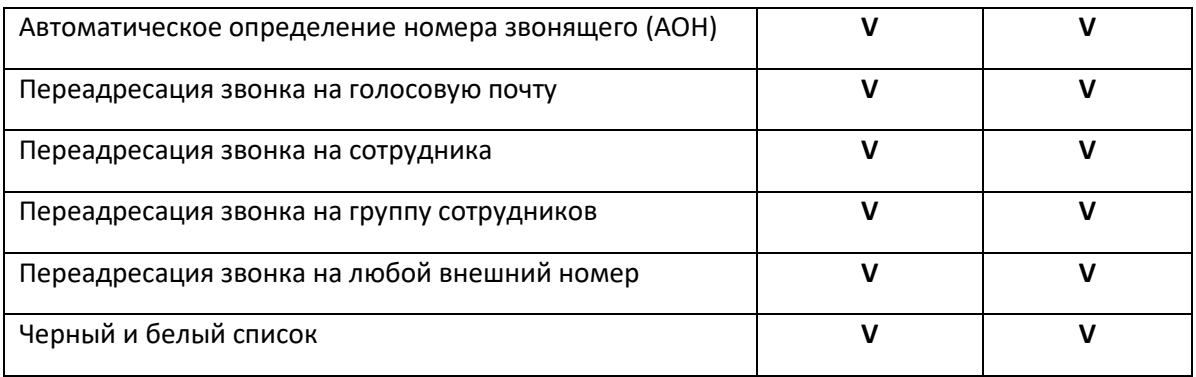

### **Обработка исходящих звонков**

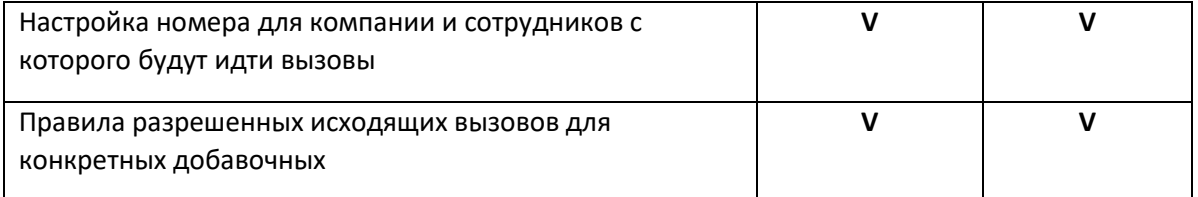

### **Маршрутизация и голосовое приветствие**

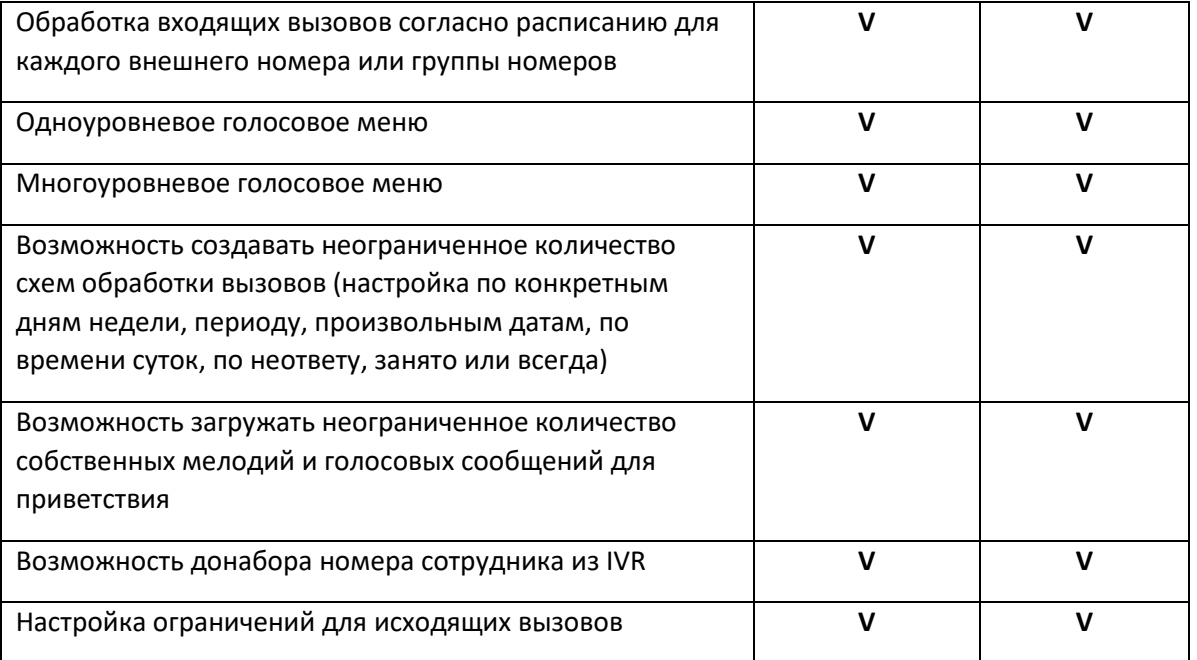

### **Сотрудники**

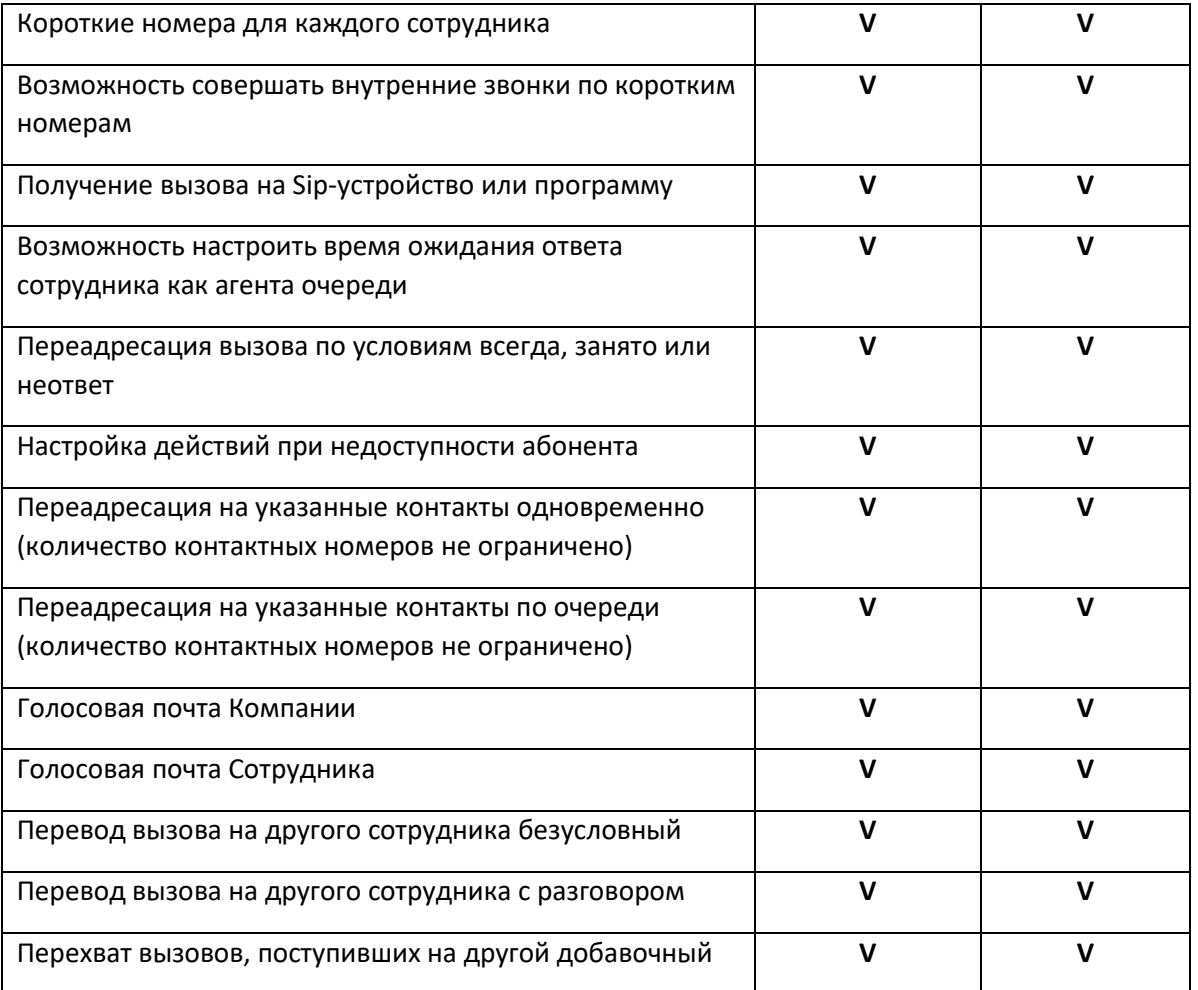

## **Очереди обзвона**

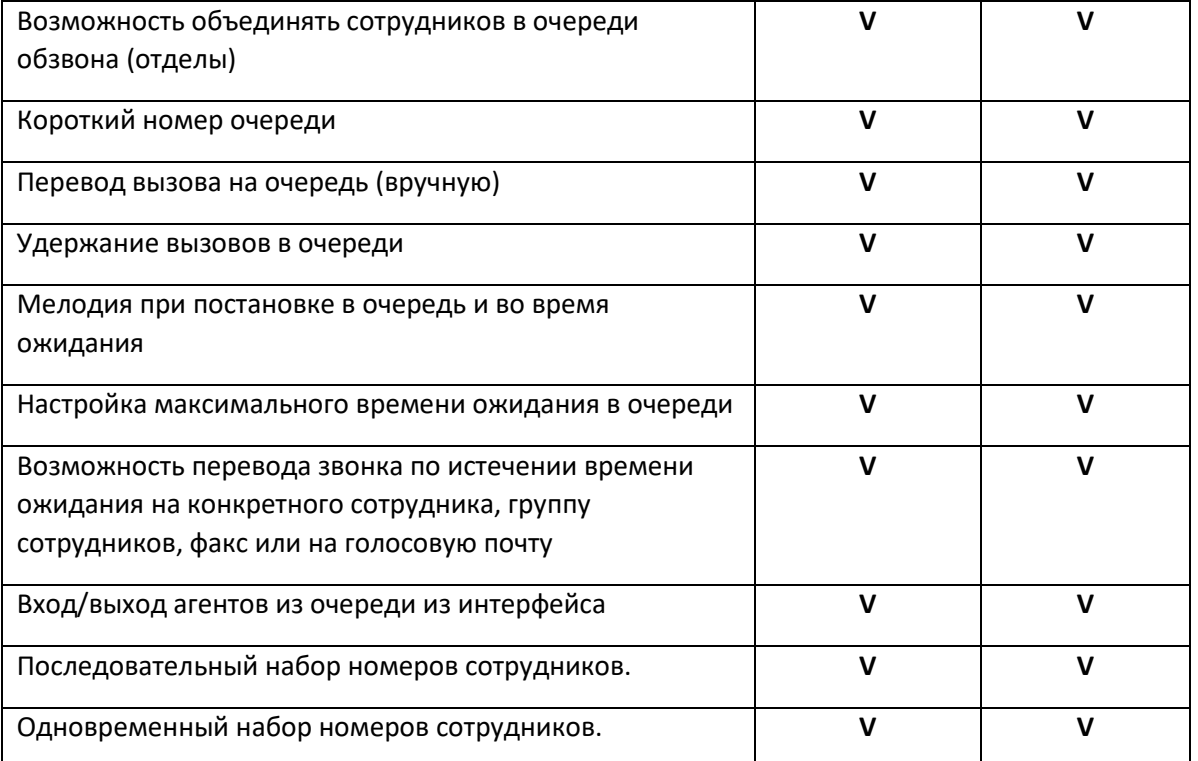

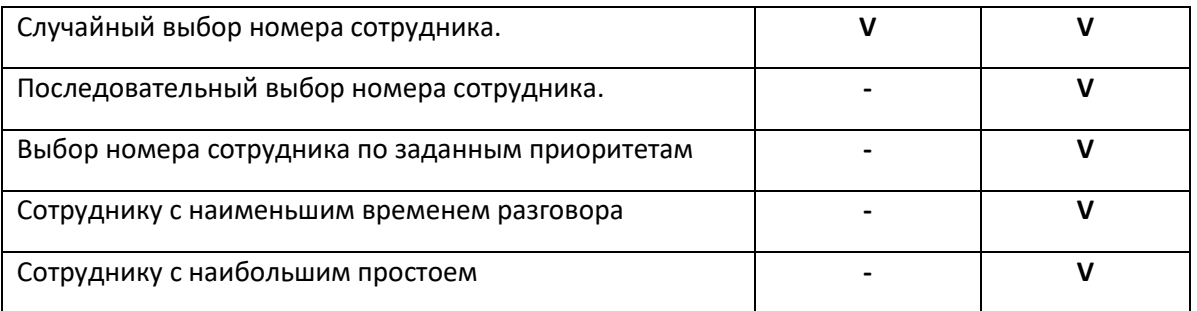

### **Запись разговоров**

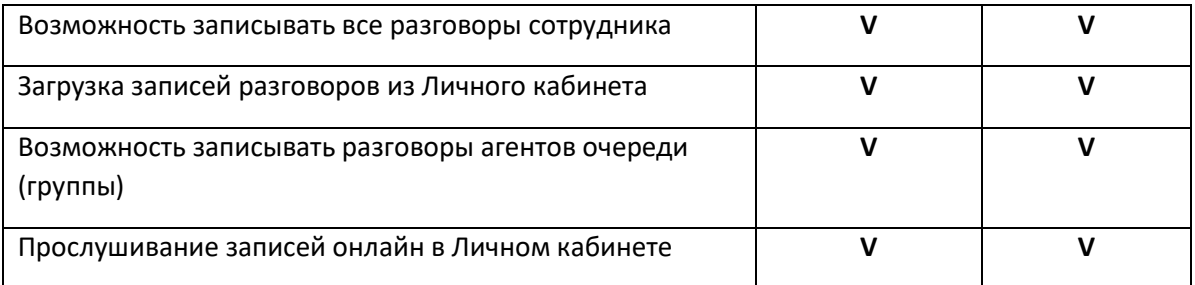

#### **Голосовая почта**

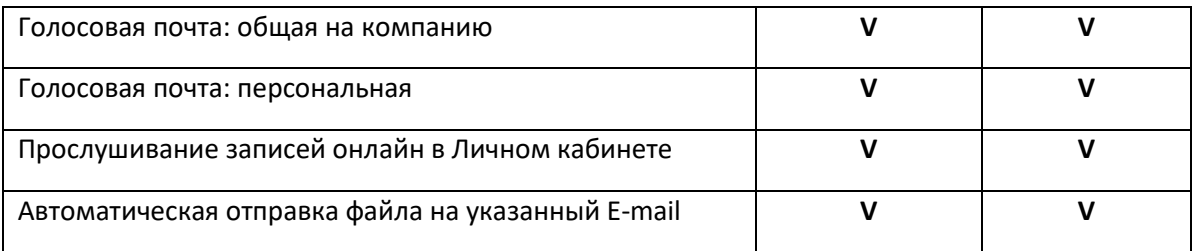

### **Прием факсов**

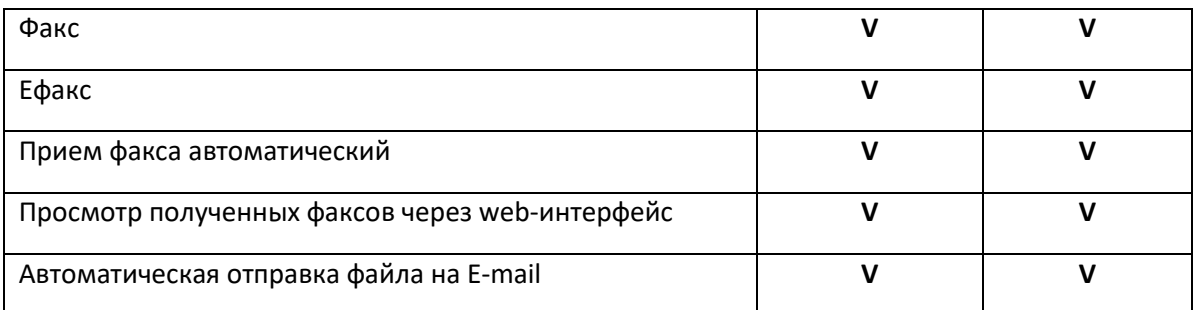

### **Конференция**

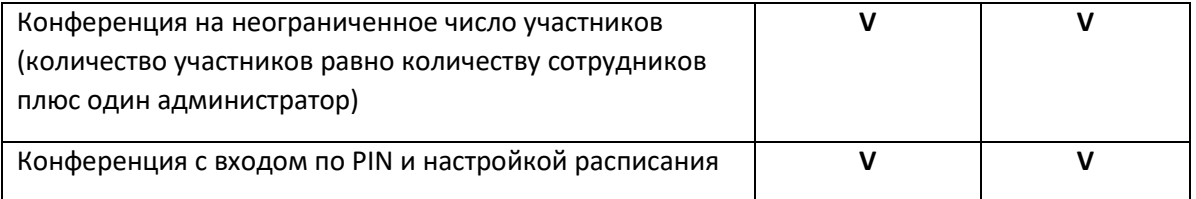

#### **Статистика**

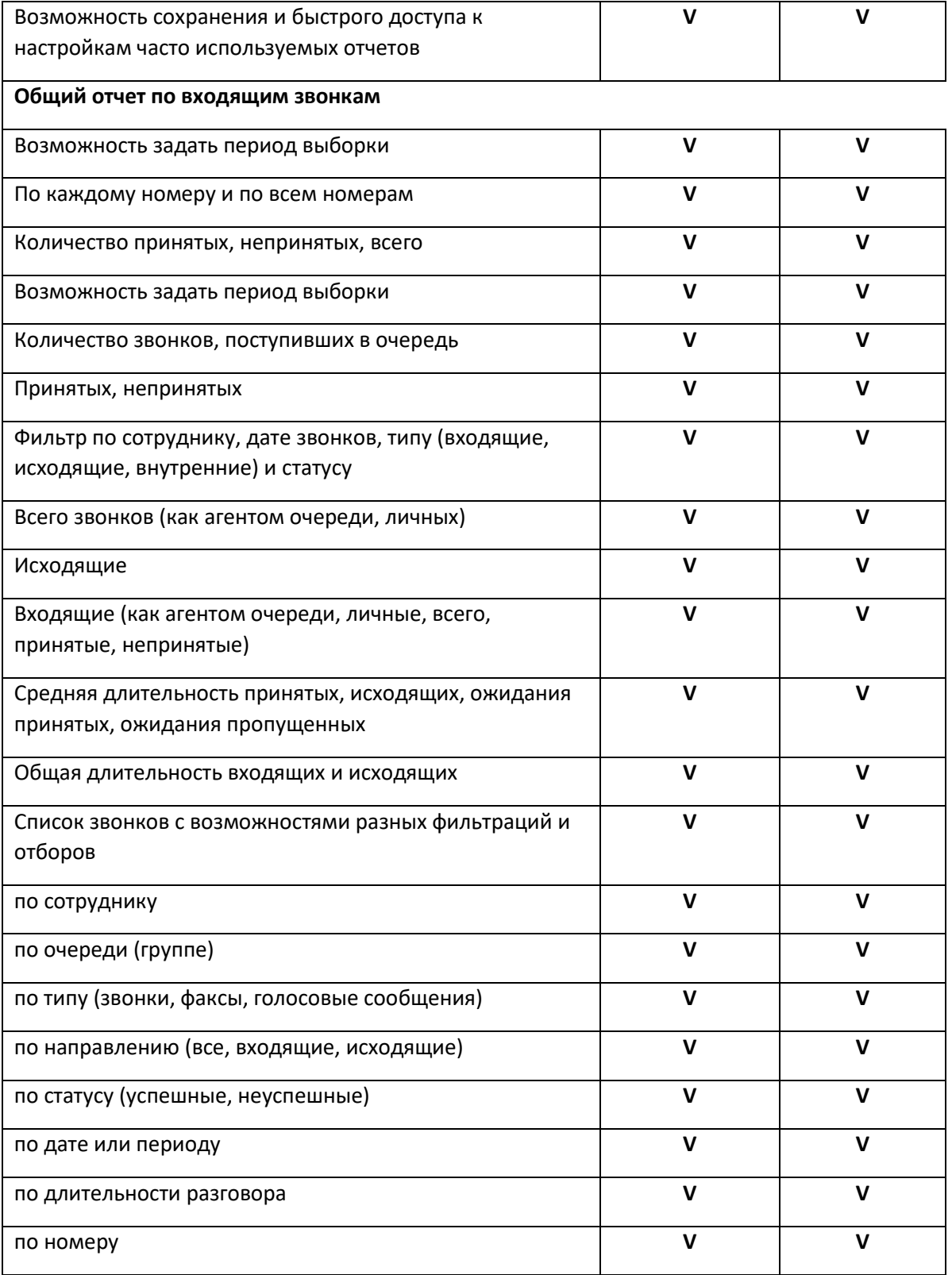

### **Прочее**

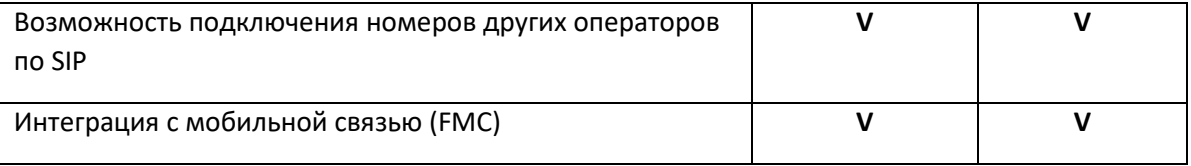

### **Дополнительные модули**

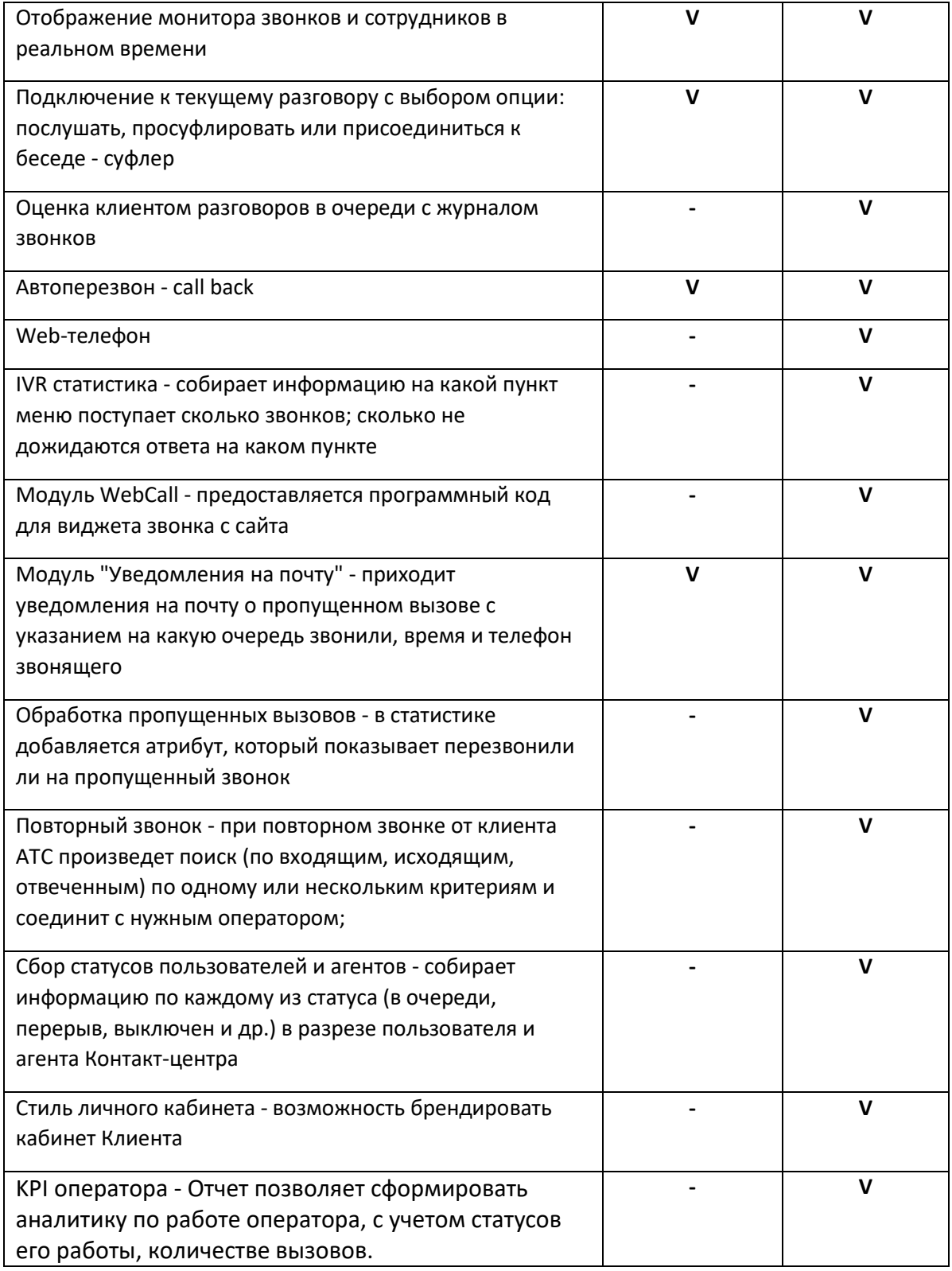

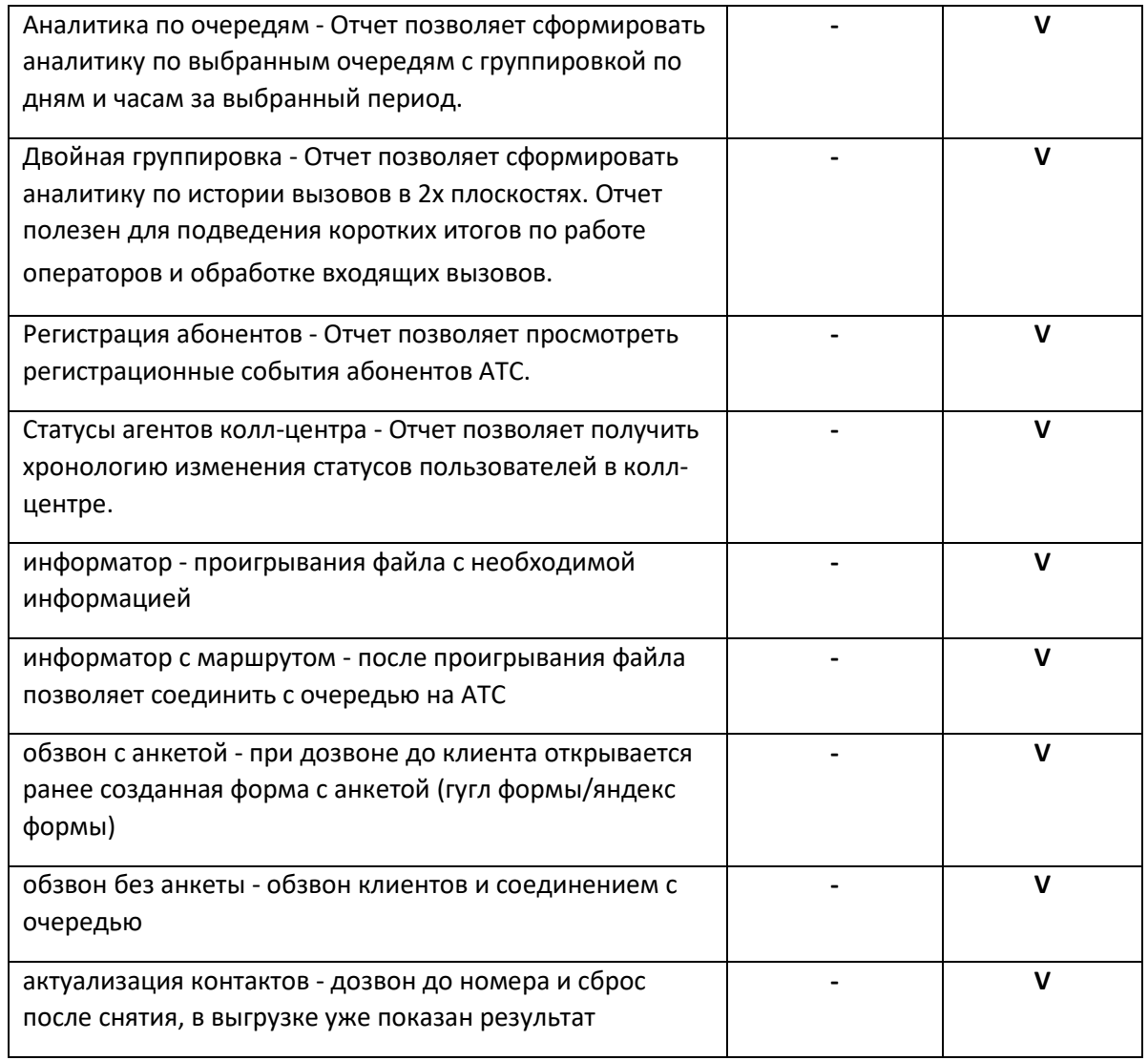

#### **Готовые интеграции**

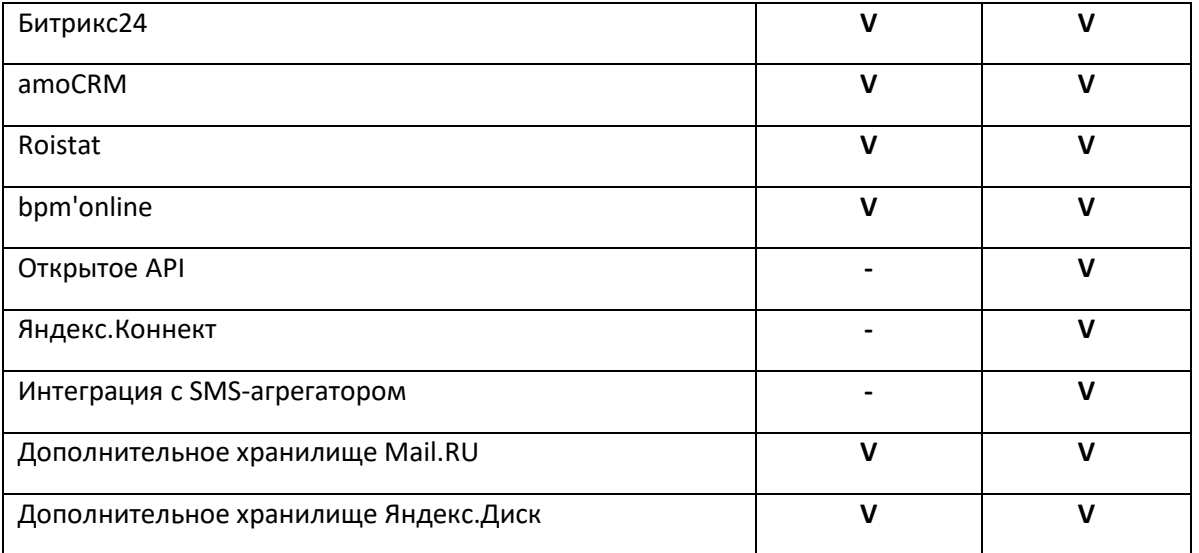

### **Простые звонки**

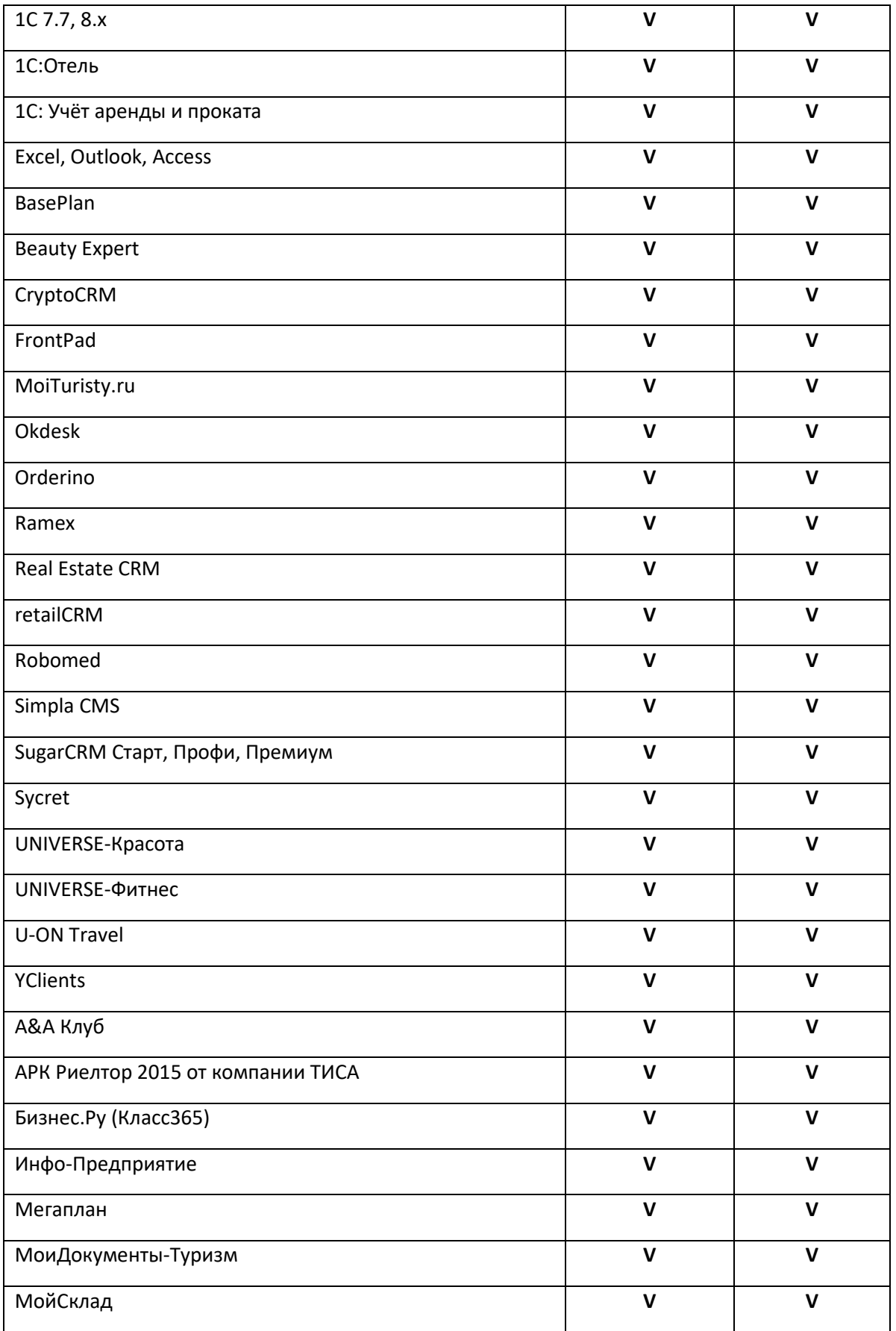

#### **Роли ЛК абонента**

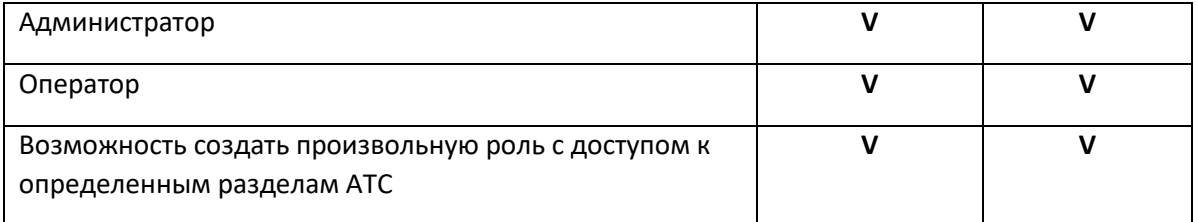